Use Manual For Windows Media Center With Xbox [Controller](http://getfile.ozracingcorp.com/doc.php?q=Use Manual For Windows Media Center With Xbox Controller Cfg) Cfg >[>>>CLICK](http://getfile.ozracingcorp.com/doc.php?q=Use Manual For Windows Media Center With Xbox Controller Cfg) HERE<<<

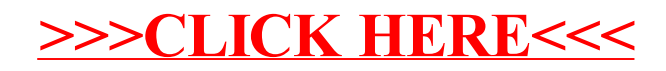